## Curved Girder Ratings with DESCUS

For each bridge, a separate run will be required for Single Vehicle legal trucks and for TTST legal trucks.

See S:\Load Ratings for supplementary documents.

The following is a sample SV legal truck rating with commentary which may be used as a guide for future ratings.

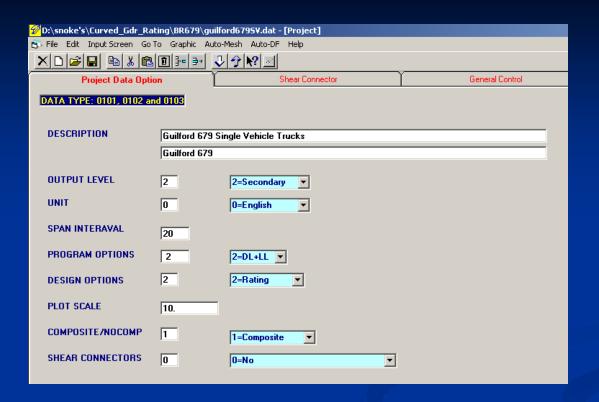

- -Provide adequate description (indicate SV or TTST)
- -Include secondary output
- -Appropriate units
- -DL+LL
- -Rating
- -May leave plot scale blank
- -Span interval based on length of spans
- -Composite
- -Shear Connectors → No (check this each time file is opened)

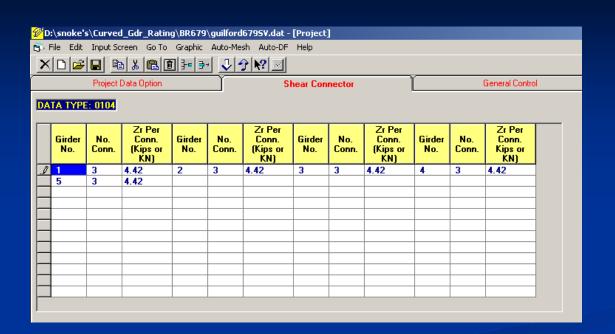

- -Calculate Zr based on code being used.
- -S:/LoadRatings/MDashDescus\_\_\_\_Comps.xls will calculate this for LFD

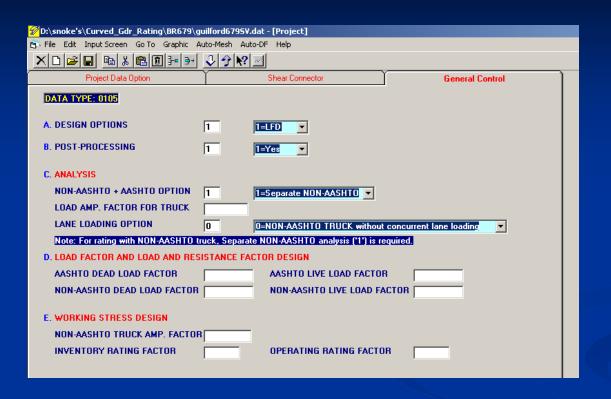

- -Rate with code type used for design
- -Post processing, YES
- -Separate NON-AASHTO truck
- -Without concurrent lane loading

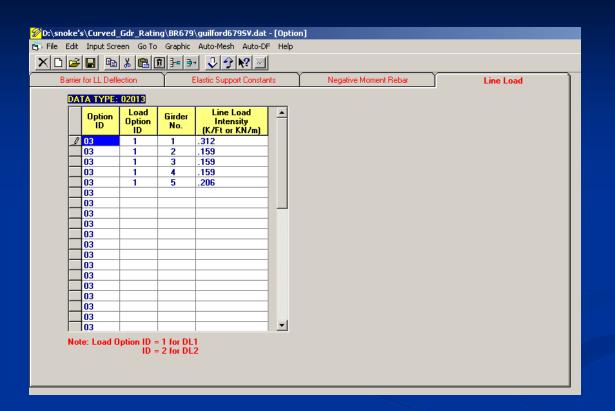

- -NCDL excluding slab and build-up for each girder
- -S:/LoadRatings/MDashDescus\_\_\_\_Comps.xls may be used.

Now click on "Auto-DF" at top of screen to create Distribution Factors.

| D:\snoke's\Curved_Gdr_Rating\DF679.df                   |                                         |
|---------------------------------------------------------|-----------------------------------------|
| File Edit Help                                          |                                         |
|                                                         |                                         |
| Girder                                                  | Lane                                    |
| DATA TYPE: 0601, 0602                                   |                                         |
|                                                         |                                         |
| NO. GIRDER SPACINGS 6                                   |                                         |
|                                                         |                                         |
| SPAN NO. FROM 1 TO 2                                    |                                         |
| LOAD PATTERN ID 1 1-Loading within the designated lanes |                                         |
| END TO GIRDER/GIRDER TO GIRDER SPACINGS (Ft. or m)      |                                         |
| END TO GINDEN/GINDEN TO GINDEN SPACINGS                 | (rc. or m)                              |
| 1. 3.875 9.                                             |                                         |
| 2. 9.333 10.                                            |                                         |
| 3. 9.333 11.                                            | 1 1 1 1                                 |
| 4. 9.333 12.                                            |                                         |
| 5. 9.333 13.                                            | k * * * * * * * * * * * * * * * * * * * |
| 6. 3.875                                                | Spacing                                 |
| 7. 15.                                                  | əpacıng                                 |
| 8. 16.                                                  |                                         |
|                                                         |                                         |
|                                                         |                                         |

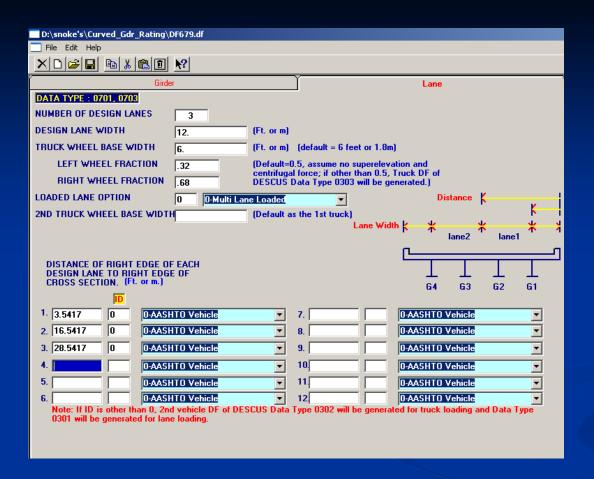

- -(Clear width /Lane width) then round down
- -Typically 12' or 3.6m
- -Multi-Lane Loaded
- -Be sure the number of inputs at the bottom matches # of design lanes
- \*\*Save this file on your D drive. It will not work if saved on the server.

Run this file, and the following DF input screens will be filled in.

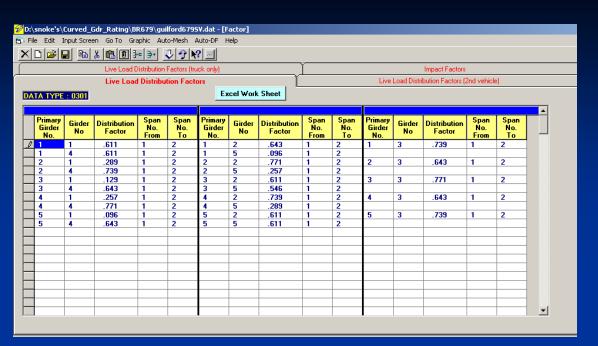

These were Auto-generated By Auto-DF

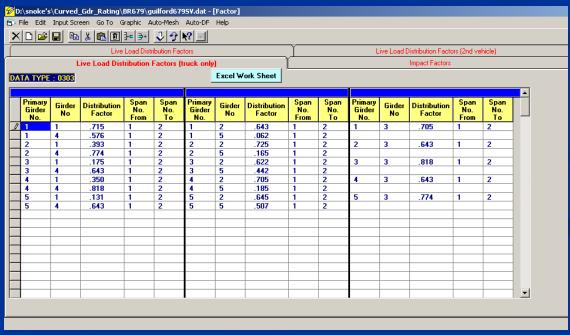

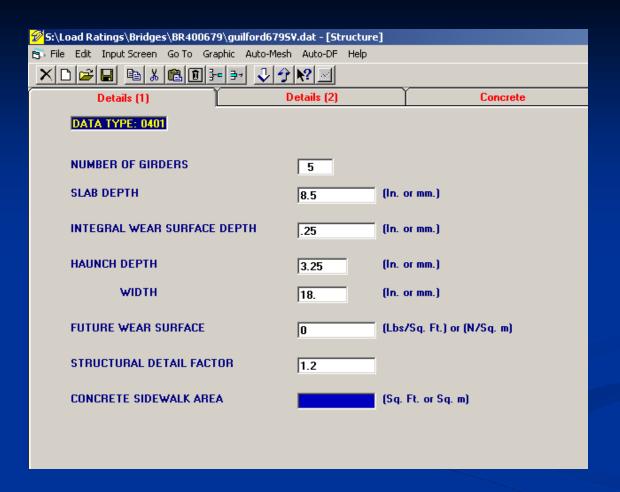

- -Slab depth → slab depth on plans minus 1/4" (6mm)
- -Integral wear surface depth → 1/4" (6mm)
- -FWS **→** 0
- -Structural Detail Factor → 1.2

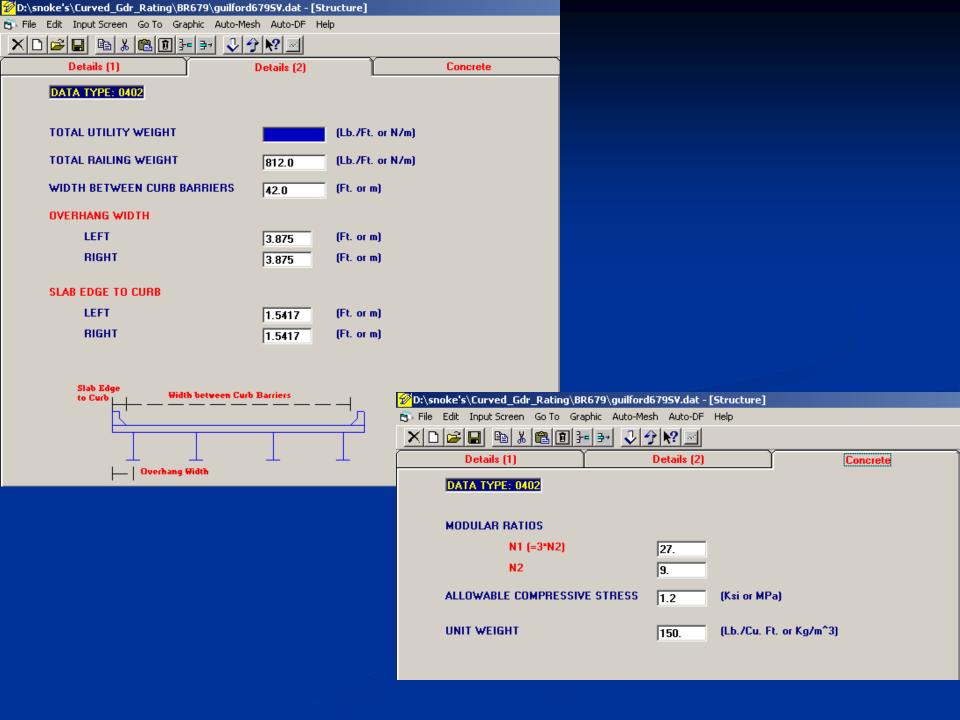

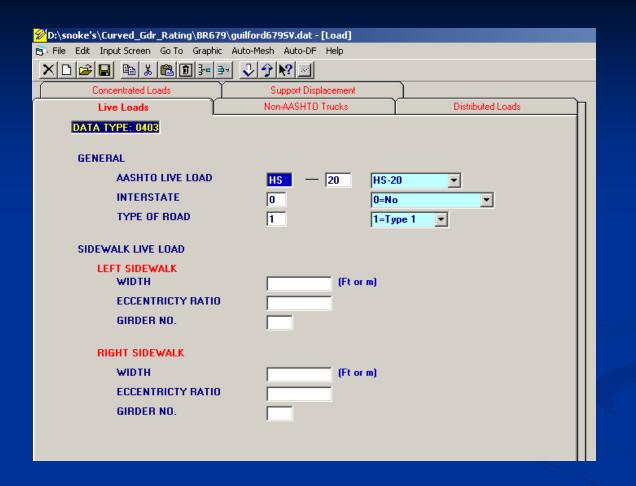

- -Appropriate Live Load to match design
- -Interstate-YES if on interstate or ramp to/from interstate, NO if otherwise

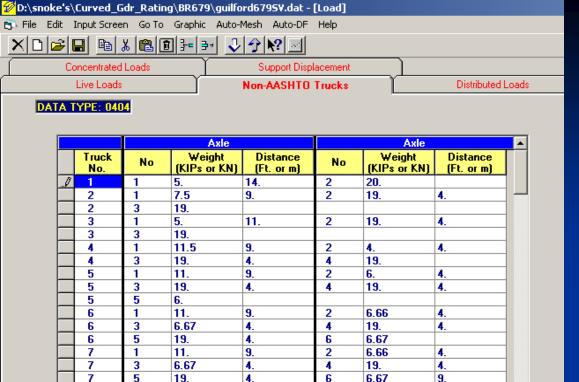

NSH 13.5 TON NT4A 66.15K 33.075 TO 40K 20 TON NAGR 10 S2 T4 **38 TON** 15 NS3A NT5B 20 NCOT 22 23 16K 15.85K 19K 19K 24 34.925 TO  $\circ$ 25 NAGGI 26 S4 8.2K 21K 21K 10.45K 10.45K 71.1K 0000000 35.55 TON  $\circ$ 30 NS5A NT6A 41.6 TO 00000000 000NS6A NT7A 10.5K 10.5K 8.45K 8.45K 21K 21K 00000041 NS7B NT7B 42 TON

TRUCK TRACTOR SEMI-TRAILER (TTST)

SINGLE VEHICLE (SV)

SCHEMATIC

REF.#

To input these trucks, a text file will be provided with SV and TTST trucks (Interstate and Non-Interstate). Save input file, close Descus, open file in a text editor.

Then cut and paste trucks into input file at appropriate place. You may wish to first input some place holders in this screen so that the appropriate location of this information is easily recognizable in the editor. Re-open file in Descus, and trucks will appear as shown above.

Non-Interstate SV trucks

9.

2

7.

4.

text file

7

1

11.

11.

0404 0404 15. 14. 222. 123.5 216.5 112.05 221. 0404 321. 0404 17. 222. 0404 0404 116. 215.85 319. 419. 0404 112.1 28.5 0404 321. 421. 0404 58.5 0404 112.1 28.6 0404 38.6 421. 0404 521. 68.6 0404 0404 421. 38.6 0404 68.6 0404 78.6

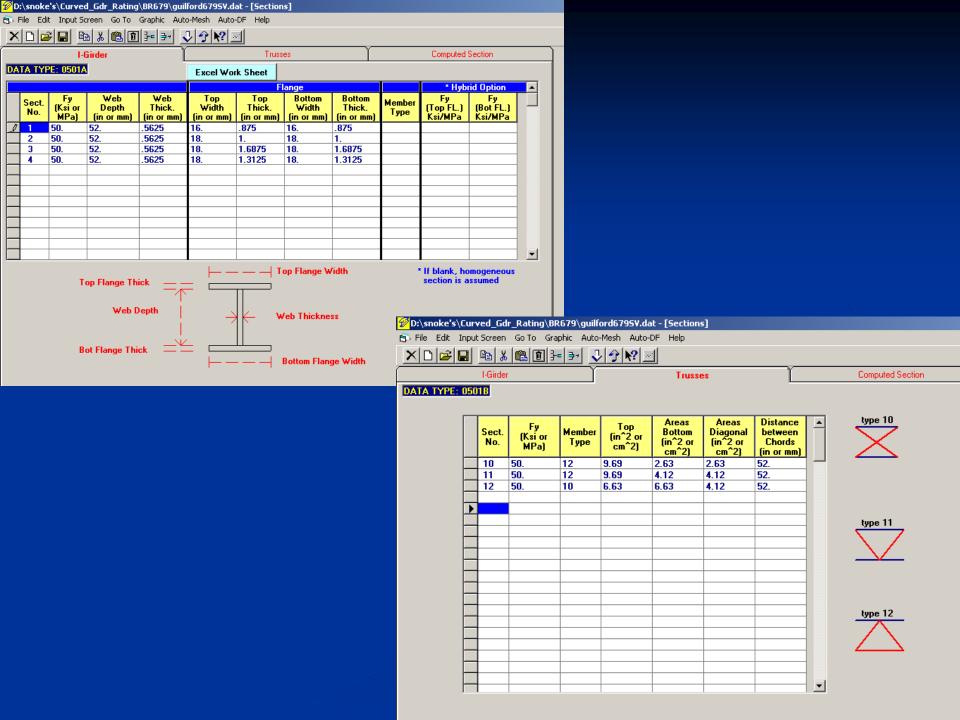

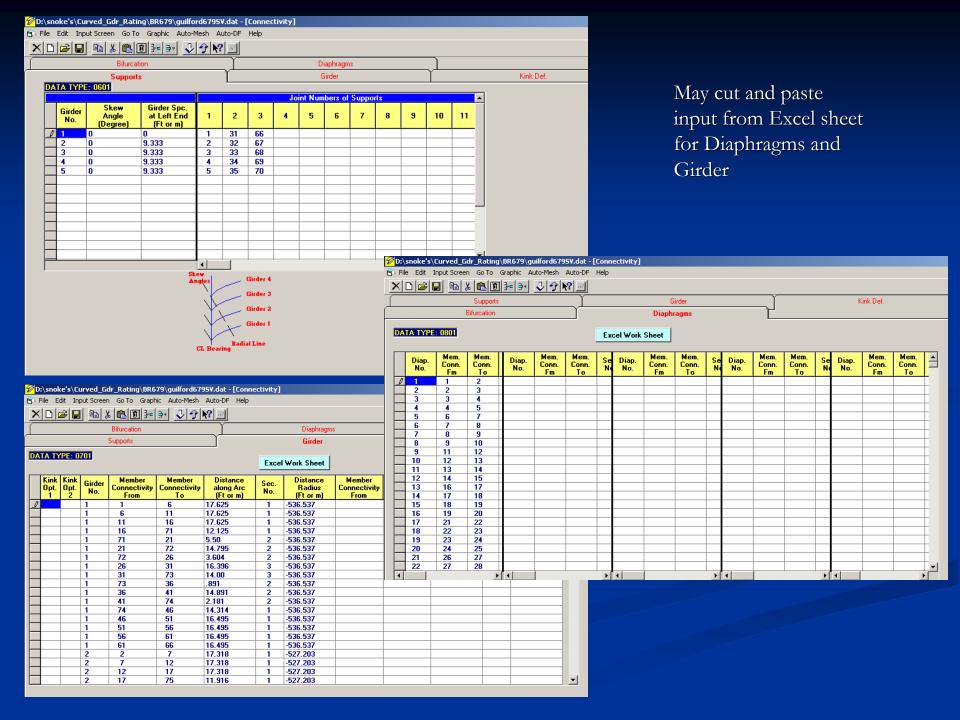

## Output:

```
Open File | View/Print File | View Tables | Print Tables | Exit
20.6 MAXIMUM STRESSES
                        GIRDER NO. 5
20.7 MAXIMUM AND ALLOWABLE STRESSES AND DESIGN LL TYPES
20.7 MAXIMUM AND ALLOWABLE STRESSES AND DESIGN LL TYPES
20.7A OVERLOAD AND ALLOWABLE STRESSES AND DESIGN LL TYPES GIRDER NO. 5
20.7B OVERLOAD AND WEB ALLOWABLE STRESSES GIRDER NO. 5
20.10 RATING FACTOR (TRUCK)
                                GIRDER NO. 5
20.10 RATING FACTOR (TRUCK)
                                GIRDER NO. 5
20.10 RATING FACTOR (TRUCK)
                                GIRDER NO. 5
20.13 BRIDGE RATING SUMMARY INFORMATION
  TABLE 20.13 BRIDGE RATING SUMMARY INFORMATION
    BRIDGE RATING INFORMATION FOR AASHTO TRUCK
    ************************************
                                                 RATING GOV
                                                 FACTOR CASE
 INVENTORY
                                       105.29
 OPERATING
                                       105.29
    BRIDGE RATING INFORMATION FOR SPECIAL TRUCKS
     ****************
             GIRDER SPAN INC.
                                     LOCATION
                                                 RATTING GOV
                                                 FACTOR CASE
 TRUCK NO. 1
                                                   3.47 1
 TRUCK NO. 2
                                         62.77
                                                   1.92 1
                                                   2.03 1
 TRUCK NO. 4
                                         62.77
                                                   1.68 1
                                                   1.48 1
 TRUCK NO. 6
                                         62.77
                                                   1.34 1
 TRUCK NO. 7
                                         62.77
 TRUCK NO. 8
                                         62.77
                                                   1.22 1
 NOTE: SPECIAL TRUCK RATING IS BASED ON OPERATING RATING.
      GOV. CASE 1 IS GOVERNED BY MAXIMUM STRESS; 2 IS BY OVERLOAD STRESS.
O END OF JOB, OPTIMIZATION FILE HAS BEEN PRODUCED
```

Print relevant input pages and the Bridge Rating Summary for checking.

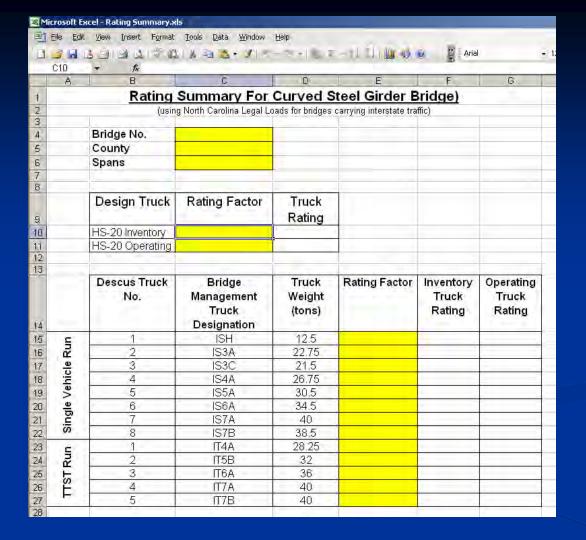

Use the provided RatingSummary.xls and fill in the rating table.